# Uso de Imágenes SPOT **para el Monitore° Ambiental y Determinación de Procesos Costeros**

#### PAOLA ALMEIDA GUERRA'

**ESUMEN** 

**R**<br>
El uso de técnicas<br>
sensoramiento remoto, imágenes El uso de técnicas modernas como el satélite, etc, hoy en día es sin duda alguna uno de los factores más importantes al momento de tomar una decisión y dar un paso hacia el establecimiento de planes actuales sobre Manejo Costero y todo lo que esto implica, asi como establecer dentro del mismo áreas sensibles debido a la acción marina y otros factores que son la causa de los procesos dinámicos como la erosión y sedimentación. La identificación de estas áreas es parte vital de tales planes ya que dependiendo de la sensibilidad de las mismas se realiza la toma de decisiones y se crean normas a seguir respecto al uso de playas y zonas costeras, planes de recuperación y protección de playas, etc. Un análisis multitemporal sobre los cambios en usos de suelos realizado en tres imágenes SPOT (resolución 20 m) de diferentes años (1986, 1992, 1997) se llevó a cabo mediante clasificaciones supervisadas en determinada zona

del Caribe Colombiano. Está área ubicada entre los 10°06' hasta los  $10^{\circ}18'$  N y entre los  $75^{\circ}28$  hasta los 75°42' O, incluye el área de Pta. Barú. Este análisis fue realizado y enfocado principalmente a los cambios ambientales causados por el incremento de piscinas camaroneras en estas zonas y la destrucción de grandes áreas de manglar en la misma. La determinación y selección de áreas sensitivas, porcentaje de manglares destruidos y nuevas áreas de camaroneras, zonas de gran sedimentación y sus causales, etc. son parte de este estudio.

# **ABSTRACT**

Use of modem techniques like remote sensinq and satellite images, is nowadays without doubt one of the main factors to take a forward step towards the achievement of serious plans regardins Coastal Management and everything related to it, like determination oí sensitive areas due to strong marine action and other factors which are the main causes oí clynamic processes like erosion and sedimentation. Identification oí these arcas is crucial for this kind of management plans because according to their sensibility, important decisions are nade, also creation of laws and regulations related to proper use oí coastal arcas, recuperation and protection plans, etc. A multi-temporal analysis of the land-use using three SPOT images (20 m) of different years (1986, 1992, 1997) by supervised classification in a specific area of the Colombian Caribbean Coast located between 10°06' and 10°18' N and 75°28' and 75°42' W, including Pta. Barú, was done and focused mainly on environmental impacts caused by anthropogenic activities like deforestation of mangroves due to shrimp farming. Seledion oí sensitive areas, percentage of destroyed mangroves, arcas severely affected by sedimentation and its causes are part of this study.

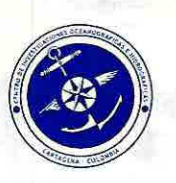

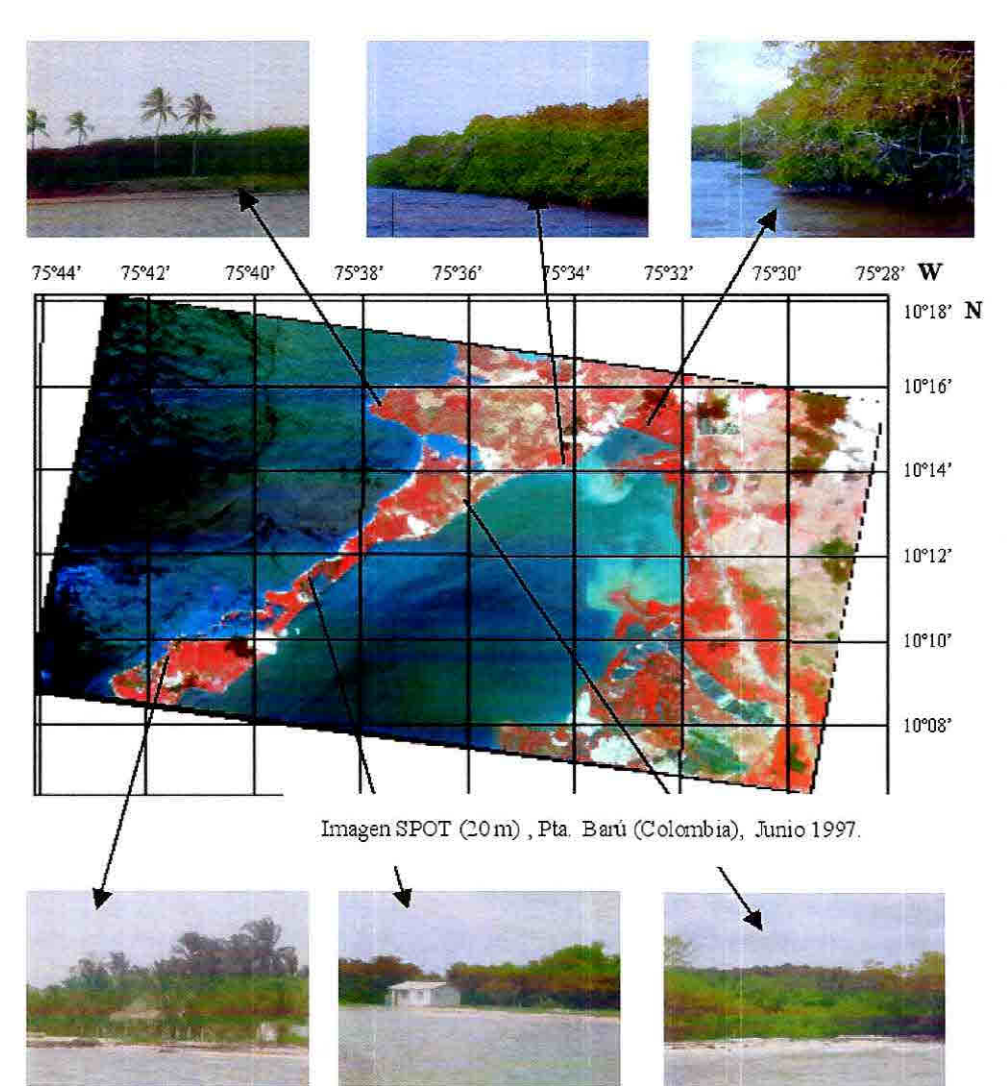

Fig. 1 Vegetación Característica del Area (Junio 1997).

# **INTRODUCCIÓN**

La selección del área de estudio se basó principalmente en la disposición de material para realizar el análisis como son las imágenes de satélite (SPOT), de diferentes años que es un requerimiento básico para la realización de análisis multitemporales, tambien la cercanía de la zona para realizar visitas de campo, las características de la misma asi como los alrededores de

la misma que ejercen una gran influencia en las condiciones actuales del área.

Dentro de las características del área tenemos que es una zona de manglares y zonas de reserva ecológica ya que en ella se encuentran una diversidad de aves y especies marinas debido al habitat natural que ofrecen los manglares para las mismas. Tambien podemos señalar que en esta zona se llevan a cabo ciertos cultivos pequeños de yuca, maíz y coco. Actividades como ganadería tambien se realizan en menor dimensión, siendo la pesca la mayor actividad realizada en el área. A lo largo de esta área se observan una gran variedad de paisajes que en la mayoría estan cubiertos por algún tipo de vegetación, siendo la mayor parte manglares y palmeras como se observa en la Figura 1 .

Aquellos sectores no cubiertos por vegetación presentan características de playas aptas para los bañistas pero que en la mayoría de los casos parecen haber sido adquiridas por personas particulares de la región donde tienen sus viviendas y haciendas como muestran algunas de las fotos.

La climatología de la zona es la tipica del país, donde se destacan las dos estaciones principales:

Epoca Seca: Octubre - Mayo Epoca Húmeda: Abril - Sep.

Estas condiciones climatológicas fueron tomadas muy en cuenta al momento de realizar el analisis de los resultdos de la clasificación, ya que influye mucho en la presencia de zonas húmedas, cantidad de sólidos en suspensión y por ende en los resultados que se obtuvieron.

## **METODOLOGIA**

La metodología usada para el análisis de las imágenes SPOT

constituye principalmente los siguientes pasos, los cuales serán detallados mas adelante dentro de la metodología:

- 1. Selección del área de estudio de acuerdo al interés en la misma.
- 2. Recopilación de material relacionado con el área de estudio: imágenes, mapas, boletines, etc.
- 3. Salida de campo y visita al área de interés para la toma de datos: fotos, conocimiento del área, condición actual, etc.
- 4. Georeferenciación de las imágenes.
- 5. Subset del área de interés de las imágenes.
- 6. Aplicación de filtros para mejora de las imágenes
- 7. Vectorización de las líneas de costa y camaroneras en todas las imágenes en Image Works
- 8. Superposición de vectores (líneas de costa y camaroneras) en la imagen más reciente.
- 9. Clasificación Supervisada de las imágenes: a) localización de áreas de entrenamiento, b) determinación de las categorías a clasificar, c) selección de algoritmos a usar, d) calibración del «bias" y «threshold" (valores limitantes para la clasificación).
- 10. Edición de las imágenes en el programa ACE.
- 11. Análisis de cobertura vegetal de las imagenes.
- 12. Exportación de las imágenes a Word y presentación final

#### de las mismas

De la salida de campo se lograron observar las condiciones y características actuales del lugar asi como para conocer el área de estudio (Figura 1). Con respecto a los puntos 4, 5, 6, 7, 8, 9, 10 se detalla un poco mas a continuación.

# **A. GEOREFERENCIACIÓN**

El primer paso siempre para poder procesar y tratar las imágenes satelitales es la georeferenciación de las mismas, en este caso en particular se uso un mapa del área y se georeferenció en coordenadas geográficas, utilizando puntos geográficos facilmente reconocibles tanto en el mapa como en la imagen.

Para esto se identifican estos puntos primero en el mapa y se obtienen sus coordenadas que luego al identificar el mismo punto en la imagen se asigna a este punto las nuevas coordenadas.

Esto se realizó con 14 puntos, una vez considerado que la imagen contaba con suficientes puntos y que estos empezaban a georeferenciarse automáticamente con un grado de precisión aceptable y que el error total de la georeferenciación era lo suficientemente bajo, se dio por terminada la georeferenciación de las imágenes. Cabe indicar que este procedimiento se siguió para todas las imágenes, utilizando siempre los mismos puntos en cada

una de ellas.

## **B. SUBAREA**

Debido a que en la mayoría de los casos la imagen que se adquiere cubre un área mayor a la que se piensa estudiar y que resulta de interés es necesario realizar un paso adicional que se llama Subset que simplemente se trata de tomar una subárea de la imagen total, la cual pasa a ser nuestra nueva imagen a tratar (Figura 2).

Esto se realiza en especial para facilitar el procesamiento de la imagen ya que de esta manera toma menos tiempo el cargar la imagen y poder empezar su tratamiento, es decir el archivo a trabajar se vuelve menos pesado y de esta forma mas fácil de manejarlo. Para realizar el subset es necesario conocer con precisión las coordenadas de esta nueva área para poder realizar el corte y creación de la nueva imagen la cual tendrá las mismas características que la original es decir su resolución espacial y espectral.

Para este caso se realizó un subset, o subárea de la imagen total que incluye el área de Pta. Barú y sus alrededores cuyas coordenadas quedaron definidas como:

Esquina Superior Izquierda: 75°44'00" O 10°1830" N

Esquina Inferior Derecha: 75°2830" 0 10°06'20" N

procedimiento de superposición para las piscinas camaroneras y la comparación de su incremento durante estos mismos años. Generalmente se superponen los

vectores en la imagen mas reciente con la que se cuente y se realiza la comparación y análisis en la misma. Estos al contar cada uno con un color característico y definido hace mas sencillo el análisis y la comparación. Esto puede depender de la calidad de cada una de las imágenes y del objeto de estudio que se persiga.

#### **E. CLASIFICACION DE IMÁGENES SATELITE**

La clasificación requiere la disposición de imágenes de una buena resolución espacial además de una buena calidad (escasa presencia de nubes), para poder diferenciar claramente áreas pequeñas con características importantes y particulares dentro del medio que las rodea, como es el caso de cultivos, bosques, áreas urbanas, etc. del área de estudio.

En el caso particular de la Clasificación Supervisada se debe en lo posible realizar visitas de campo al área de interés, de esta forma se establece la selección de polígonos o áreas de entrenamiento que resulten importantes en el momento de realizar la clasificación y de esta forma contar con información real de campo para validar los resultados de la clasificación.

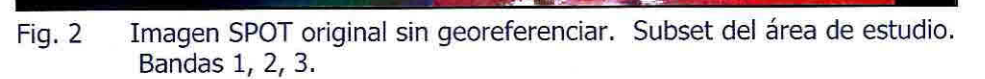

# **C. FILTROS**

Para darle una mejor nitidez a la imagen se le aplicó el filtro de Lee con una cuadrícula de 1 5x15. El filtro del Lee aproxima un modelo multiplicativo a un modelo lineal y se le utiliza para eliminar el ruido de alta fracuencia y definir bordes y contornos.

### **D. VECTORIZACION**

La vectorización consiste en el trazado de objetos de interés (línea de costa y camaroneras) mediante la digitalización de los mismos. Para esto se realiza el trazado de los mismos a pulso y utilizando el mouse como herramienta de digitalización y para lo cual se va dibujando el objeto que se desea. Se crea una serie de capas y cada una de ellas contiene los resultados de la vectorización de cada objeto y se le asigna a cada capa de vectores un color característico, para que de esta forma sea mas fácil distinguirlos entre sí, tambien para procesarlos y llevar un registro de los mismos, asi como su edición ya sea para cancelar o actualizarlos dependiendo del caso.

## **E. SUPERPOSICION DE VECTORES**

Para esto se superponen todos los vectores en una sola imagen con el fin de realizar el análisis y las comparaciones referentes a los cambios en las líneas de costa entre los años 1 986-1 992-1 997. También se realizó el mismo

Este tipo de clasificación se basa principalmente en el conocimiento anticipado del área y de sus características que nos van a permitir elegir sitios o áreas de entrenamiento (training áreas), para realizar la clasificación. Lo ideal en este tipo de clasificación es realizar visitas de campo al área de interés y tomar nota de las principales características de la zona teniendo en cuenta el objetivo de estudio.

La elección de estas áreas de entrenamiento es muy importante ya que de ellas depende la calidad de la clasificación y su precisión. Las áreas de entrenamiento deben localizarse en lugares donde se tenga pleno conocimiento del área que estas van a representar, por ejemplo realizada la visita de campo y se hayan identificado las áreas de interés y su localización, se procede a señalar como áreas de entrenamiento y se ubican en la imagen satelital de la misma zona.

La ubicación de estas áreas de entrenamiento se hace por medio de polígonos que se van sobreponiendo en los lugares identificados y que servirán como referencia para realizar la comparación del resto de la imagen con este sitio ya identificado, que luego clasificará otras zonas con las mismas características dentro de este elemento.

Una vez identificada el área (o áreas), de entrenamiento y trazado el polígono se etiqueta, es decir se empieza a formar la leyenda de la imagen (colores y temas). El polígono ya ubicado (área de entrenamiento), tiene determinadas características propias (únicas) que lo identifican y diferencian de otros polígonos, generalmente se refiere al color del mismo que identifica algo en particular (ej. azul  $=$ agua). Luego de ubicar los polígonos necesarios en las zonas ya conocidas y etiquetados, se procede a realizar la clasificación de la imagen. Para esto se emplea una de las herramientas del **PCI**  (Classify), que realiza automáticamente la clasificación de la imagen basándose en las áreas de entrenamiento. Anterior a esta clasificación se realizan una serie de preclasificaciones en las cuales se observan si los resultados que se obtendrán con la clasificación final son correctos y cercanos a la realidad, caso contrario se deben hacer ciertas correcciones en los algoritmos que se utilizan en especial en los valores limitantes (bias y threshold) que son los encargados de especificar el grado de semejanza entre las áreas de entrenamiento y el resto de la imagen a seleccionar, además de la prioridad entre una categoría (unidad) y otra. El algoritmo de clasificación utilizado en este caso fue el de Máxima Semejanza (Maximum Likelihood), que resulta el más apropiado. Este algoritmo asume una distribución gausiana normal y evalúa la varianza y correlación de los patrones de las respuestas espectrales al momento de clasificar un pixel desconocido. En casos de áreas superpuestas, este método usa probabilidades "apriori", o un factor

de peso para delinear. Se utilizó este algoritmo porque es el más efectivo al momento de realizar clasificaciones mas complicadas ya que usa este factor de peso para determinar a que clase pertenece un determinado pixel.

## **G. EDICIÓN DE LA IMAGEN YA PROCESADA Y TRATADA**

Una vez que las imágenes fueron tratadas y procesadas de acuerdo a los pasos mencionados anteriormente y ejecución de la Clasificación Supervisada y su vectorización se realiza la edición de la imagen.

Esta edición se hace mediante el módulo del PC1 llamado ACE. Aquí principalmente se procede a cargar la imagen ya clasificada tanto con los vectores y se coloca la grilla geográfica, las leyendas de la clasificación y de los vectores trazados (e.g. camaroneras), títulos, escala, logotipos, etc y para lo cual también se decide el tamaño y formato de cada uno. Una vez que todos estos detalles quedan distribuidos en la imagen se graba la presentación final del trabajo. Esta edición de la imagen no modifica en lo absoluto los resultados obtenidos mediante el procesamiento que se realizó durante la clasificación supervisada.

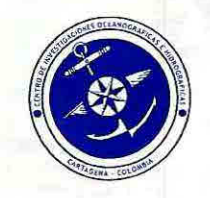

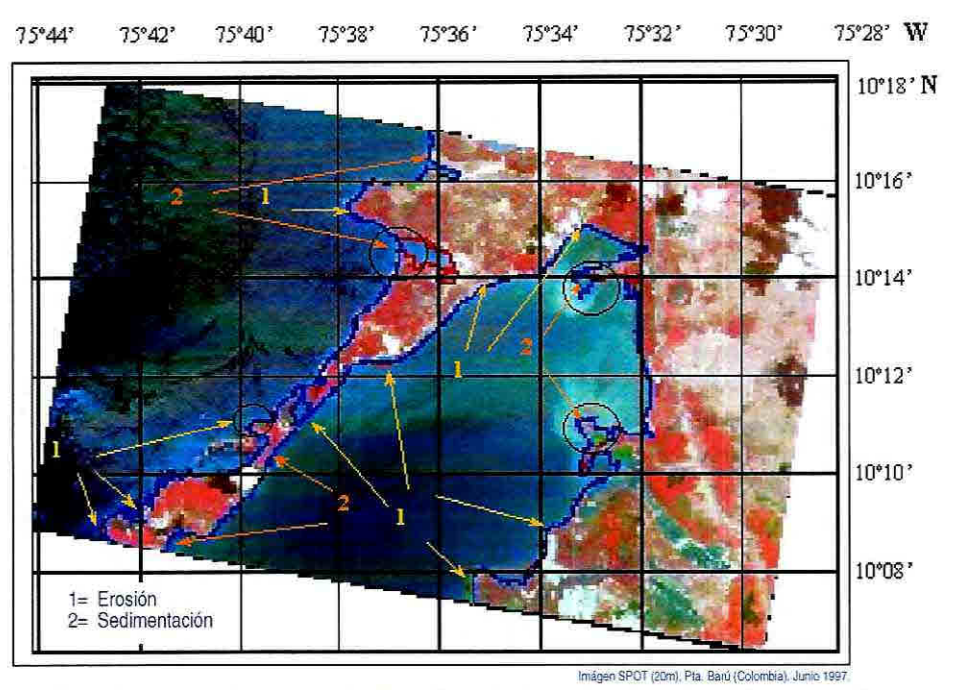

Fig. 3 Procesos Costeros de Erosión y Sedimentación. Cambios en la línea de costa entre 1986 - 1997.

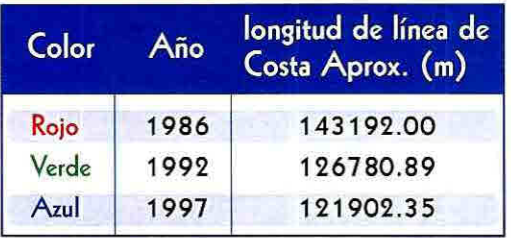

1= Erosión 2= Sedimentación

Tabla 1. Identificación de las Líneas de costa y los procesos costeros en el área de Pta. Barú para los años 1986-1992-1997.

# ANÁLISIS DE RESULTADOS

Realizando el análisis y comparación de las líneas de costa de 1986-1992-1997, observamos lo siguiente:

· Existen áreas de fuerte sedimentación especialmente en las bocas de Lequerica y Matunilla del Canal del Dique, que practicamente han cambiado la

morfología de las zonas aledañas a las mismas, incluso en dos de ellas se observa la formación de un nuevo brazo que es producto de la gran cantidad de sedimentos y sólidos en suspensión aportados por el Canal del Dique (Fig. 3).

· Existen también lugares donde se logra distinguir cierto grado de erosión en la línea costera, principalmente en penínsulas o

puntas protuberantes de la zona, que al encontrarse mas expuestas a la acción del oleaje, vientos, etc podría esta ser la causa de tal erosión en las mismas (Tabla 1).

· La diferencia en la longitud de línea de costa se debe al área que abarca la imagen en cada caso, por esta razón la línea de costa del año 1986 representa una mavor extensión de la misma debido a que el área representada en la imagen es un poco mayor que en los otros años.

Cabe destacar que la sedimentación en esta área tiene grandes consecuencias que se proyectan a futuro, como que estos dos brazos que se estan formando convergan y cierren esta área ya que la tendencia de formación de los mismos hasta el año 1997 era en este sentido como se aprecia en la Figura 3.

· Para esto se recomendaría en lo posible un dragado continuo de esta área con el fin de evitar la acumulación de sedimentos que son la principal causa de estas formaciones, tambien se recomendaría un control periódico de la cantidad de sedimentos aportados por Canal del Dique en la zona, para llevar un registro de los mismos y establecer la periodicidad de estos dragados y la magnitud del aporte de estos sedimentos en el área.

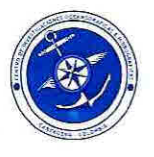

Realizando el análisis multitemporal de las imágenes y comparación de las piscinas camaroneras en los años de 1986-1992-1997, observamos lo siguiente: • Existe un incremento en la

cantidad de piscinas camaroneras construídas en la zona (Tabla 2). El área total de piscinas camaroneras existentes en el área para el año 1997 (11.5532 km2), es considerable tomando en cuenta el área que existía a principios de 1986 (1.9171 km2).

• Esto nos demuestra como ha ido incrementándose esta actividad de la industria camaronera en el lugar (Figura 4). Esta actividad como tal representa grandes impactos ambientales ya que en la mayoría de los casos estas áreas destinadas a piscinas camaroneras eran previamente zonas de manglar y otro tipo de vegetación (Figuras 5-6-7). Grandes zonas de manglar han sido taladas con este fin, destruyendo de esta forma habitats naturales para una gran variedad de especies como ostras, cangrejos, peces que tienen en los manglares sus nichos ecológicos. Esto poco a poco va influenciando en el equilibrio ecológico de la zona.

Realizando el análisis y comparación multitemporal de las clasificaciones supervisadas para los años de 1986-1992-1997, observamos lo siguiente:

• De acuerdo con la Tabla 3 a continuación podemos anotar que

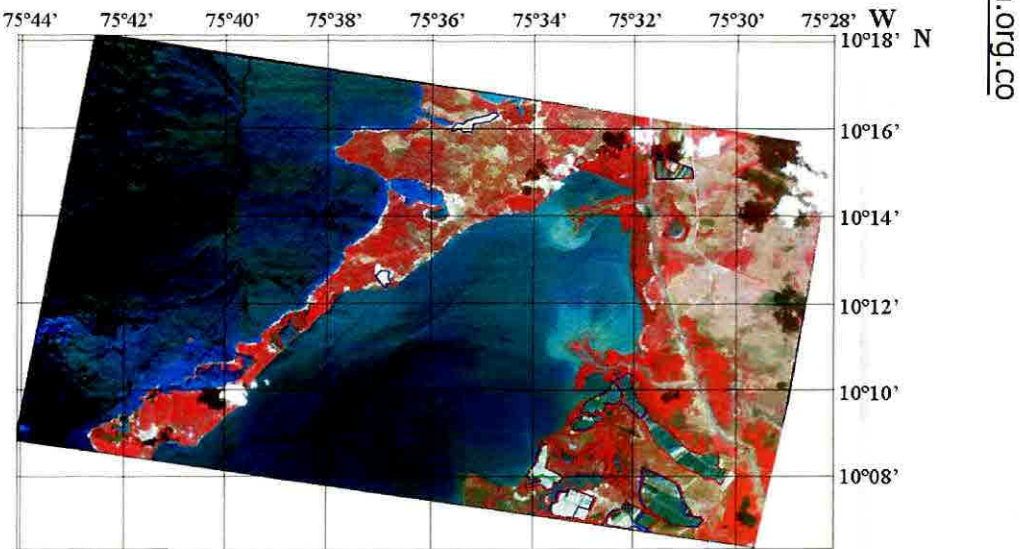

Fig. 4 Piscinas Camaroneras en el área de Pta. Barú para los años de 1986, 1992 y 1997.

existe un incremento en lo que se refiere a cuerpos de agua que podrían verse justificados por las construcciones de estas piscinas camaroneras, ya que estas debido a su extensión y a su resolución espacial tienen una reflectancia significativa. Este aumento de piscinas camaroneras aunque no se puede apreciar con claridad en estas gráficas de clasificación se pueden distinguir muy facilmente en las imágenes previas a la clasificación.

• El incremento de aguas someras podría estar relacionado con el aporte de sedimentos de Canal del Dique ya que parte de estos tenderían a irse depositando en el fondo marino. Además el aumento de aguas someras estaría influenciado por la época del año de la cual proceden cada una de estas imágenes, ya que Marzo pertenece a la época seca de ahí

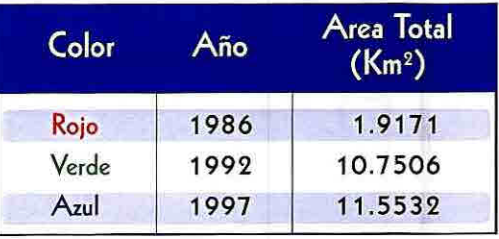

Imigen SPOT (20m). Pie. Bani (Colombia), junio 1997.

Tabla 2.Area Total de Camaroneras para 1986-1992-1997.

su menor porcentaje en comparación a las de los meses de Junio y Julio de 1992 y 1997 respectivamente, que pertenecen a la época húmeda que lleva a la formación de charcos y pequeñas lagunas en el sector dependiendo de la intensidad de las lluvias.

• En lo que se refiere al incremento de vegetacion en el área podría deberse al incremento de cultivos en el área aunque estos porcentajes no guardan congruencia con los resultados que se esperarían debido a la tala de mangle y vegetación www.cioh.org.co

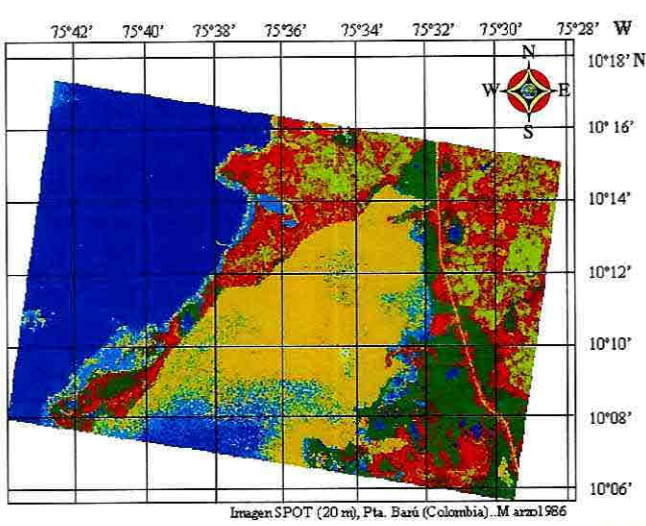

Clasificación Supervisada de imagen SPOT Fig. 5 1986. Uso de suelos.

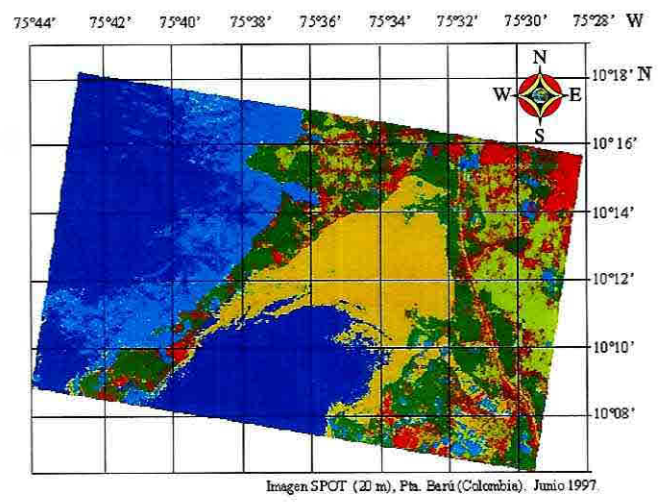

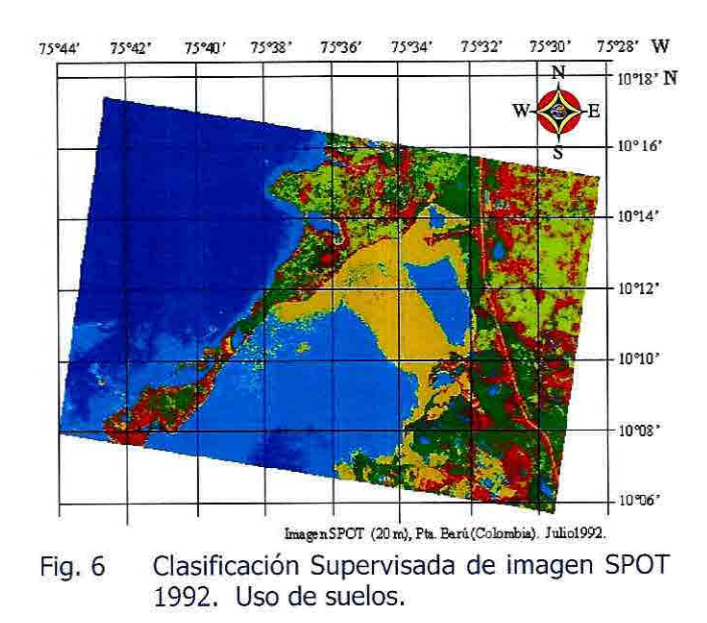

Cuerpos de Agua Aguas someras y/o coralinas Vegetación y/o manglar Cultivos Sedimentos (sólidos en suspensión) Area urbana o sin vegetación

Fig. 7 Clasificación Supervisada de Imagen SPOT 1997. Uso de suelos.

en la zona, hecha con el fin de construir piscinas camaroneras. Esto podría ser motivo de estudio mas detallado y con una imagen que cuente con mejor resolución espectral como es el caso de las Landsat, que son las mas adecuadas al momento de realizar clasificaciones de tipos vegetación y usos de suelos.

· Los porcentajes reflejados por

la cantidad de sedimentos en el área esta muy sujeta a la época del año en que las imágenes fueron tomadas y mas aún dependen del día específico en que fueron tomadas, ya que la cantidad de sedimentos de un dia para otro puede variar significativamente. Así por ejemplo el día en que fue tomada la imagen del 86 pudo haber existido un aporte atípico de sedimentos por parte del Canal

del Dique y por lo tanto explicaría su alto porcentaje de sólidos en suspensión en el agua principalmente.

• Todos estos resultados estan suietos a un análisis mas profundo para tratar de determinar las causas de estas diferencias en los resultados, lo cual debería ser comparado con mediciones in-situ y observaciones realizadas en esta

mismas fechas, pero que lamentablemente no existen.

• Así mismo el porcentaje mas elevado de área urbana y sin vegetación observado en la imagen del 86 y su disminución en las imágenes mas recientes, podría deberse como se mencionó anteriormente a un aumento en los cultivos realizados en el área, lo cual justificaría en cierta forma este aumento en el porcentaje de vegetación y disminución de áreas sin vegetación.

Cabe indicar que estas son suposiciones que valdría la pena analizar con mayor detenimiento y contando con mas material de apoyo aparte de las imágenes SPOT.

## **CONCLUSIONES Y RECOMENDACIONES**

Realizado este análisis de resultados podemos concluir lo siguiente:

- 1. El uso de sensores remotos y en especial de imágenes de satélite con una buena resolución espacial como es el caso de las SPOT (20m), resulta de gran ayuda al momento de determinar procesos costeros como cambios en la línea de costa como sedimentación y erosión, como se determinó en el área de Pta. Barú.
- 2. Procesos de erosión y 4. Mediante la metodología sedimentación se logran definir

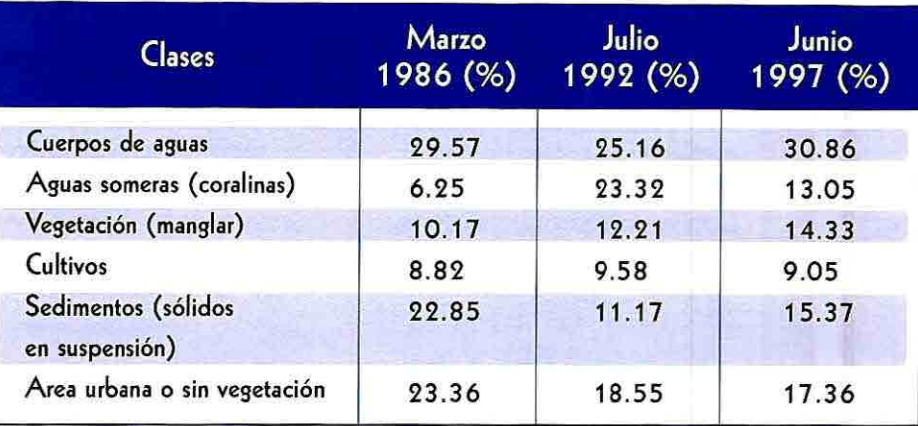

Tabla 3. Porcentajes obtenidos de la Clasificación Supervisada para las imágenes de 1986-1992-1997.

vectorización y superposición de las lineas de costa. De esta forma se pueden realizar comparaciones y análisis multitemporales, definiendo áreas vulnerables debido a procesos de erosión y<br>sedimentación. Esta sedimentación. metodología se aplicó al área de Pta. Barú y se lograron definir sectores de fuerte sedimentación.

- Se observan más que todo procesos de sedimentación bastante notorios en las bocas de Lequerica y Matunilla, que en el futuro podrían acarrear grandes inconvenientes en la zona, si estos no son tratados ni controlados a tiempo mediante dragados constantes y control de la cantidad de sedimentos depositados por el Canal del Dique.
- claramente mediante la se logra corroborar que el

principal aportador de sedimentos en la zona es sin duda el Canal del Dique.

- 5. Se puede apreciar facilmente el incremento de piscinas camaroneras en el lugar, lo cual esta ligado como se menciono anteriormente a impactos ambientales como la destrucción de habitats naturales. Este incremento se distingue facilmente en las imágenes previas a la clasificación supervisada, debido a la buena resolución de las imágenes SPOT.
- 6. Los resultados de las clasificaciones deben ser analizados con mayor detalle y comparados con información in-situ del lugar. Las variaciones que se obtienen en los resultados de las mismas dependen de la época del año en que fueron tomadas cada una de las imágenes. De acuerdo con los resultados obtenidos de las clasificaciones

obtenidos de las clasificaciones parecería indicar que existe la tendencia (hasta el año 1997) de re-vegetar el área mediante algún tipo de cultivo u otro tipo de vegetación. Esto se aprecia en la categoría dada por »Vegetación (Manglar)» que se incrementa  $(1986 = 10.17\%$  y  $1997 = 14.33%$ , al igual que la de »Cultivos»  $(1986 = 8.82\%$  y  $1997=9.05\%$ ).

- 7 La confiabilidad de la clasificación es de un 96%, aunque este resulta bastante alto hay que tomar en consideración la resolución espectral con la que cuenta una imagen SPOT (únicamente 3 bandas disponibles), lo cual no permite una clasificación detallada de ciertos caracteres como vegetación y los tipos de la misma. Entonces al no contar con una buena resolución espectral los resultados de la clasificación no son muy confiables ,ya que esta clasificación se realiza de Forma un poco burda y la respuesta espectral dada por cada pixel no logra diferenciarse lo suficiente como para poder realizar una clasificación mas detallada y precisa.
- 8 La salida de campo es absolutamente necesaria al momento de determinar las condiciones y características del área de Pta. Barú (Flora y Fauna). Estas características

son un requerimiento básico para realizar las clasificaciones supervisadas del área.

- 9. Si bien es cierto que las imágenes de satélite son una herramienta muy útil al momento de realizar estudios costeros y ambientales no se puede dejar de lado la importancia de contar con información de campo (mediciones in-situ como oleaje, corrientes, vientos, etc.) .
- 10. Se logró determinar que el área que ha sido »Creada" debido a los procesos de sedimentación en las Bocas de Lequerica y Matunilla es de 336874.21 m<sup>2</sup> y<br>78109965 m<sup>2</sup> 781099.65 (aproximádamente), repetidamente hasta el año de 1997. Por lo tanto se establece que la boca de Matunilla sufre un proceso de sedimentación más acelerado.
- 11. El incremento de piscinas camaroneras en el área ha sido dramático desde 1986 (1.9171 km') hasta 1997  $(11.5532 \text{ km}^2)$ , lo cual también nos indica el grado de impacto ambiental ocasionado mediante la tala de mangle principalmente con la finalidad de construir las piscinas.
- 12. Mediante la determinación de zonas erosionadas y de acreción se podría realizar un análisis de la sensibilidad de la zona costera en estos

puntos, lo cual sería un paso básico al momento de establecer un plan de manejo costero en esta zona y en general en cualquier otra zona.

13. En lo que se refiere al análisis realizado con las clasificaciones supervisadas se recomendaría el uso de una imagen Landsat-7, para elaborar este tipo de clasificaciones debido a que esta cuenta con una gran resolución espectral por sus 7 bandas, lo que permite una diferenciación de respuestas espectrales mucho más detallada y precisa. Además que tambien posee una buena resolución espacial de 15 m.

# **BIBLIOGRAFIA**

• Baker, J.M. and Wolff, W.J. Biological surveys of estuaries and coasts. Cambridge. University Press. 1987. p. 30-31, 94.

• Curran, P.J. Principies of remote sensing. Inglaterra. Longman Group Limited. Essex. 1985.

• Davies J.L. Geographical Variation in Coastal Development. Londres. Cox & Wyman Ltd. 1972.

• King C.A.M. Beaches and Coasts. Londres. Butier & Tanner Ltd. 1972.

• Lillesand, **T,** Kiefere, R. Remote Sensing and Image Interpretation. Tercera Edición. 1994. p. 32- 38, 353-422.

• Richards, J.A. Remote Sensing Digital Image Analysis, An Introduction. Berlín. Springer-Verlag. 1986.